, tushu007.com

<< Illustrator CS4 >

<< Illustrator CS4 >>

13 ISBN 9787508390536

10 ISBN 7508390539

出版时间:2009-10

页数:332

字数:559000

extended by PDF and the PDF

http://www.tushu007.com

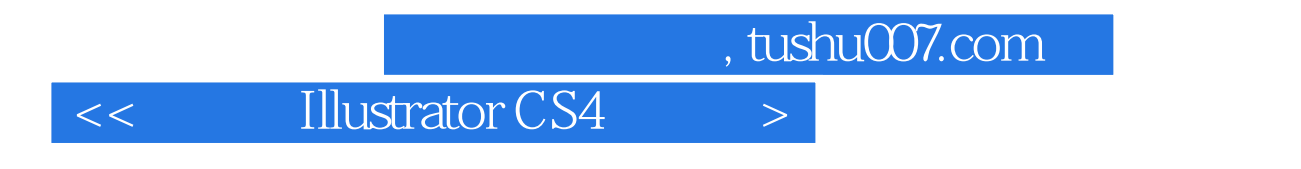

Illustrator Adobe

19 Illustrator CS4

Illustrator CS4

 $,$  tushu007.com

 $<<$  Illustrator CS4  $>>$ 

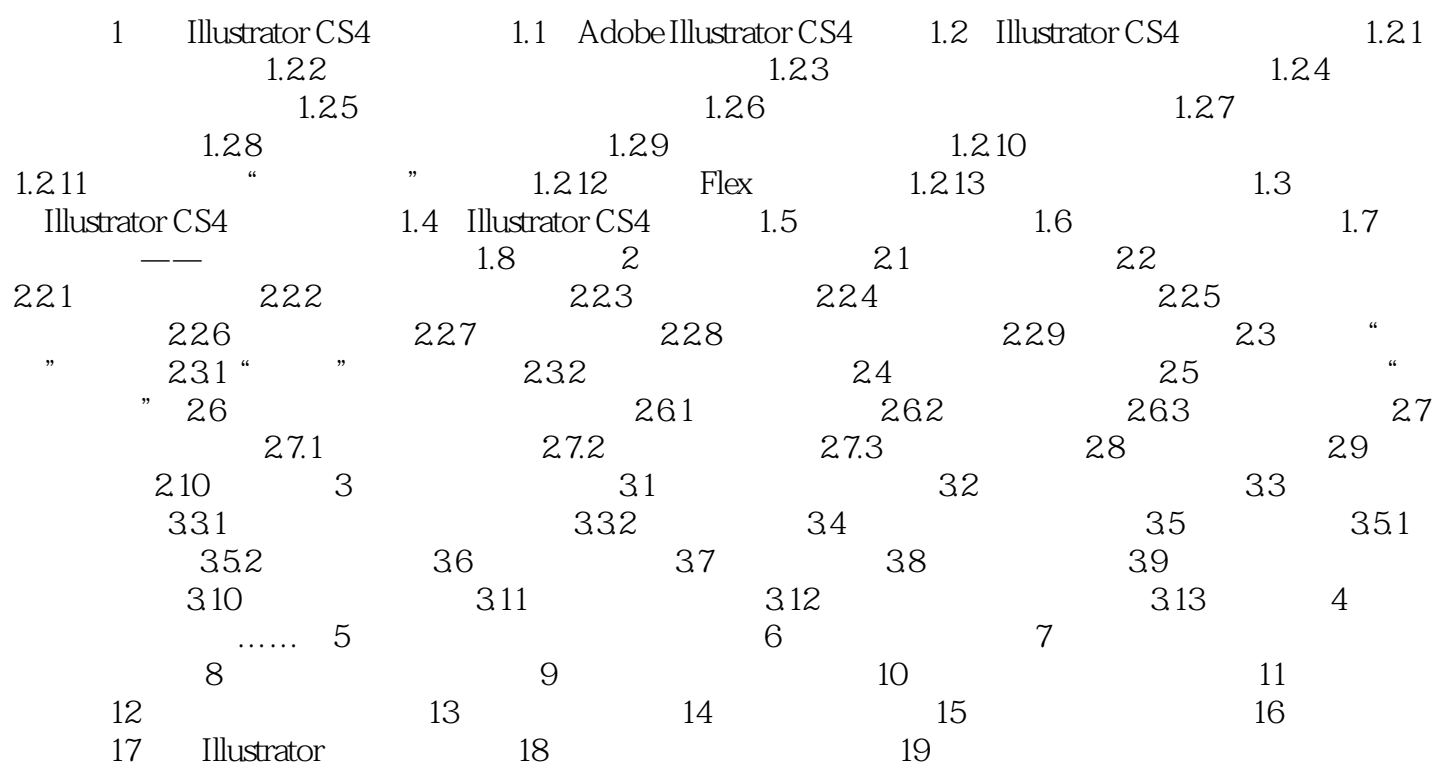

## $<<$  Illustrator CS4  $>>$

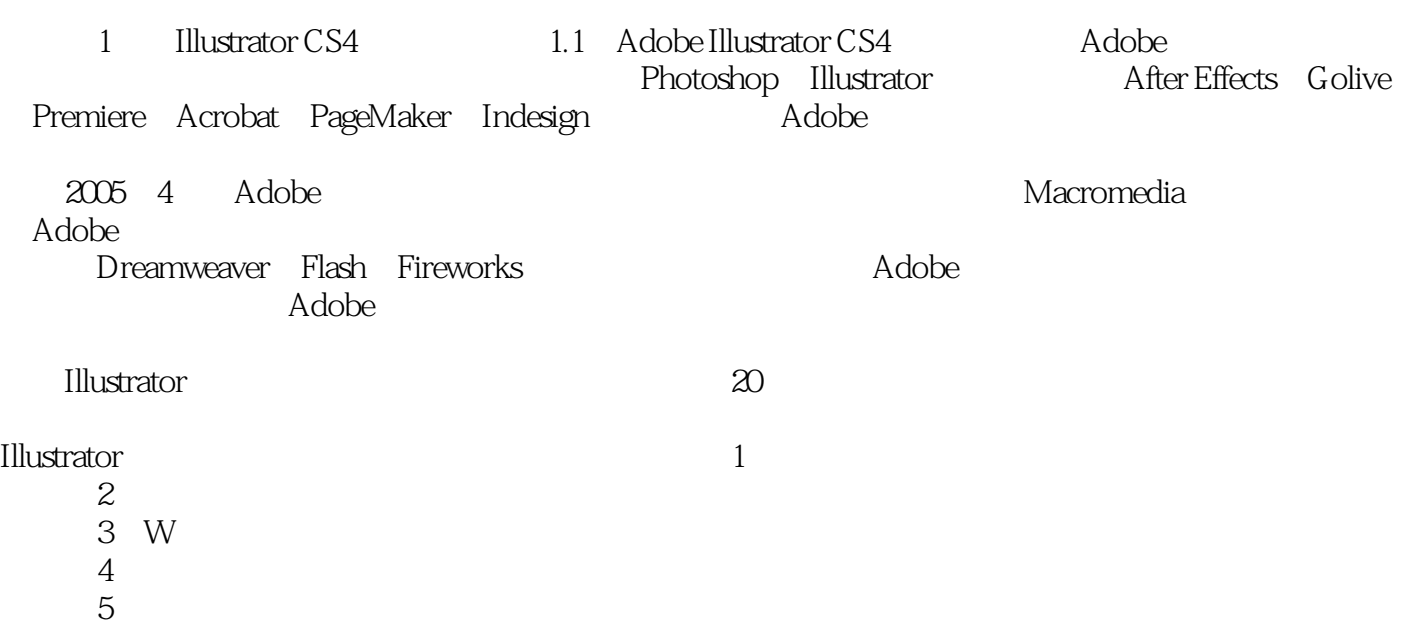

 $,$  tushu007.com

……

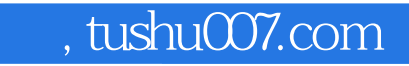

Illustrator Adobe

We are the Ulustrator CS4 and Illustrator<br>New Mustrator Adobe<br>The Photoshop Flash

本站所提供下载的PDF图书仅提供预览和简介,请支持正版图书。

更多资源请访问:http://www.tushu007.com